## Expertenspiel 1 MUSIKSPIEL

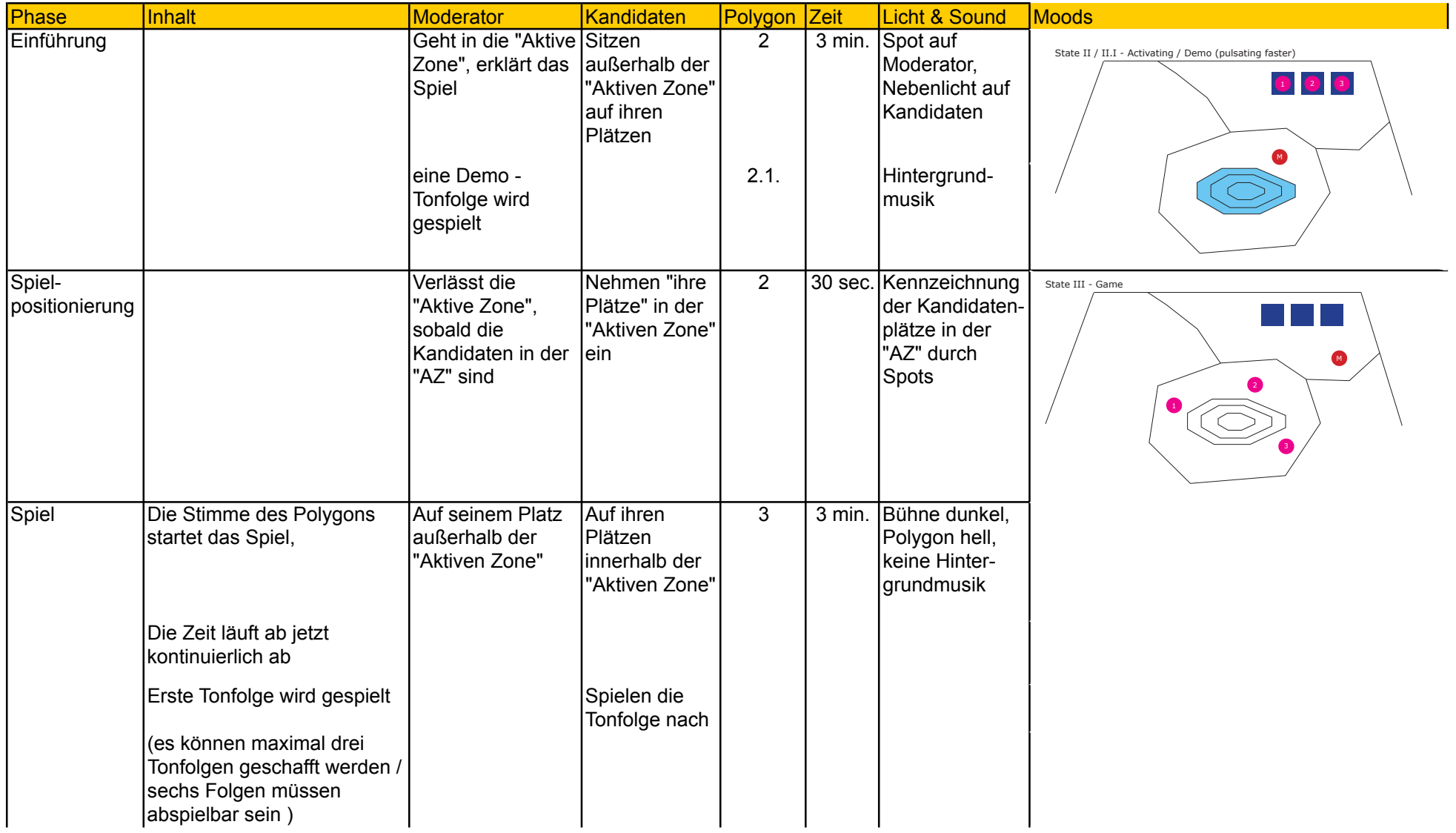

## Expertenspiel 1<br>MUSIKSPIEL

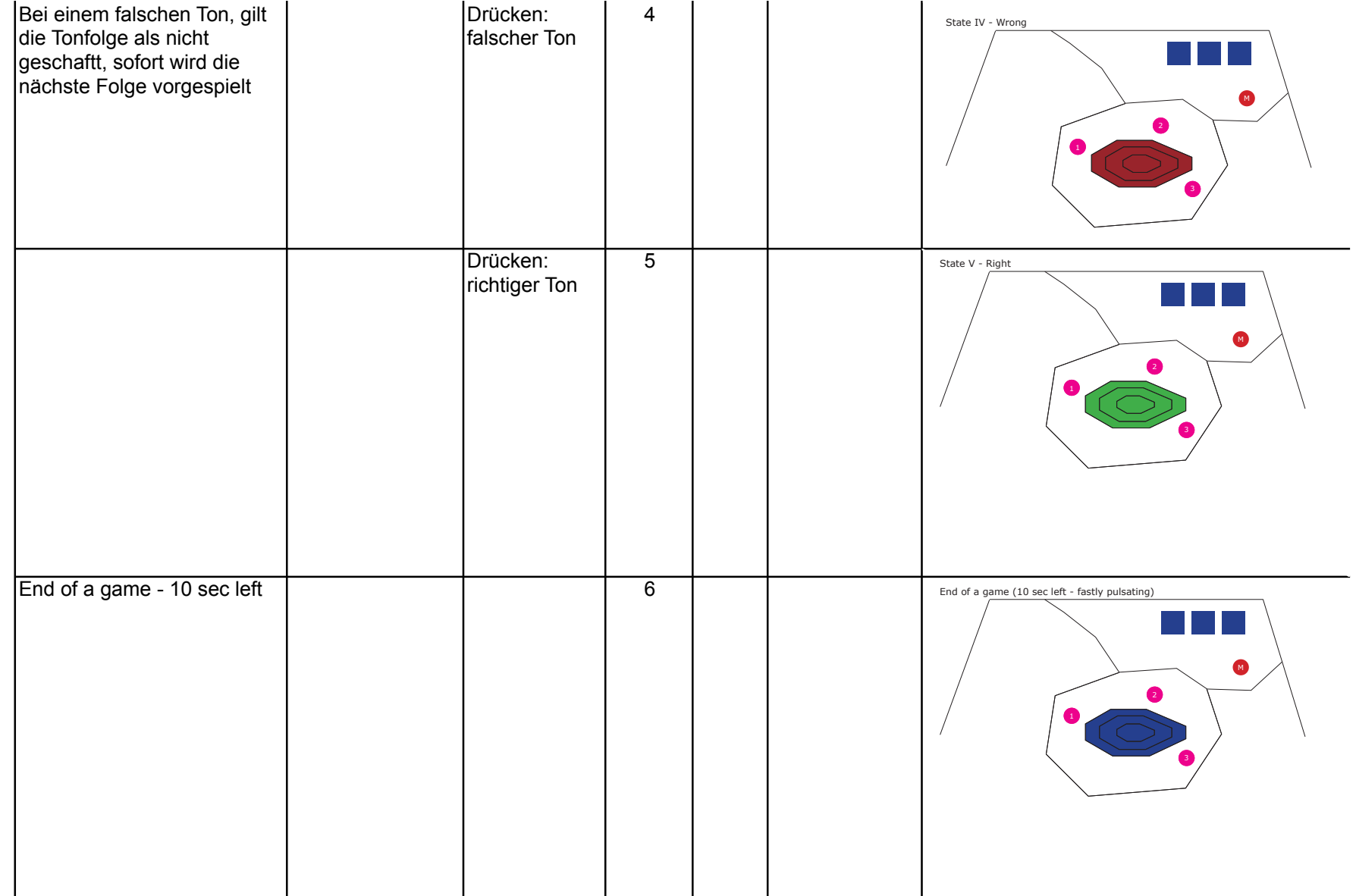

## Expertenspiel 1<br>MUSIKSPIEL

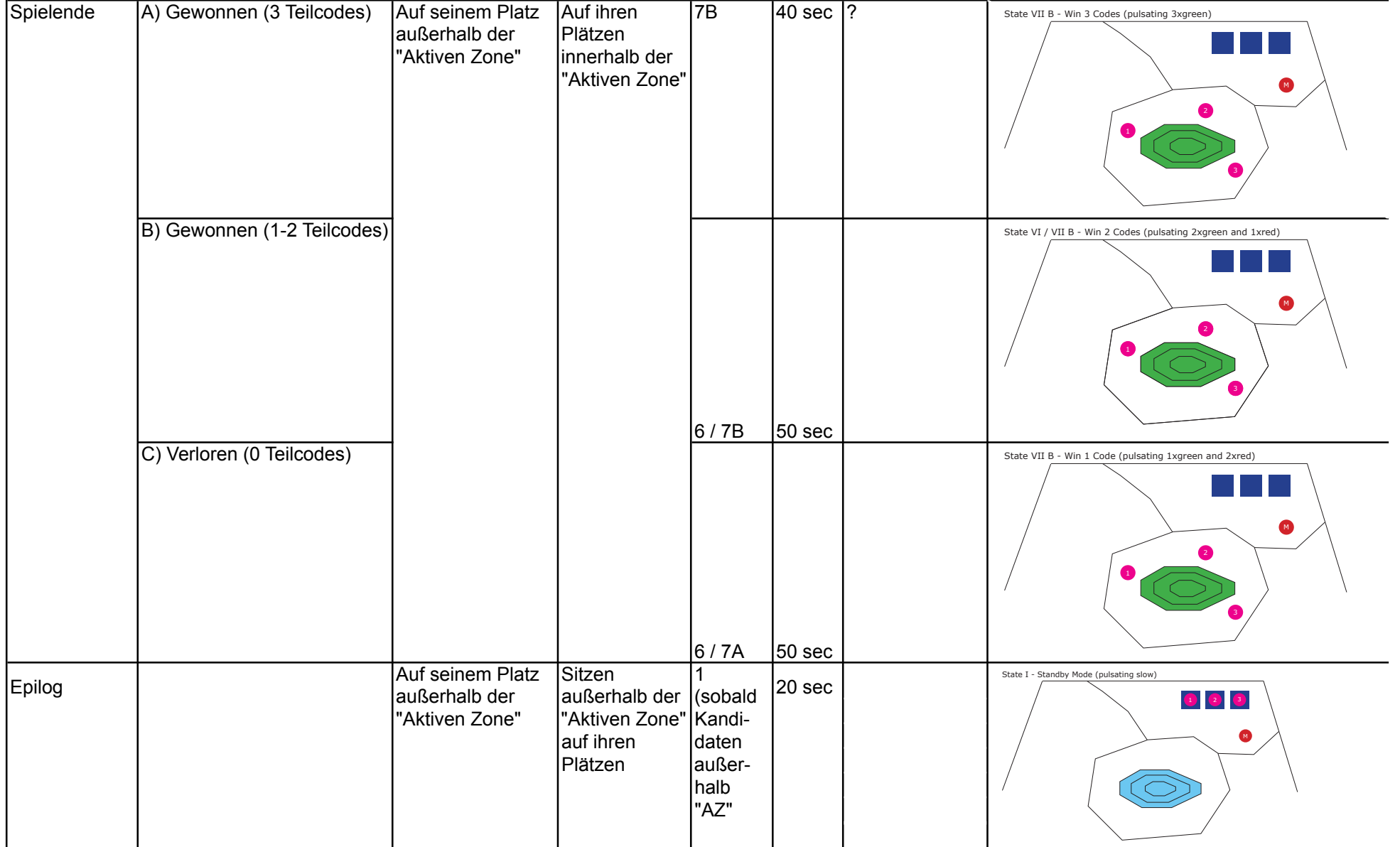